# **Add Earthquake Coverage**

**PolicyCenter (1 of 3)**

### **Description:**

Earthquake coverage may be added during a new Property submission, renewal, or rewrite. Adding earthquake coverage is subject to underwriting eligibility and may not be available for all policies.

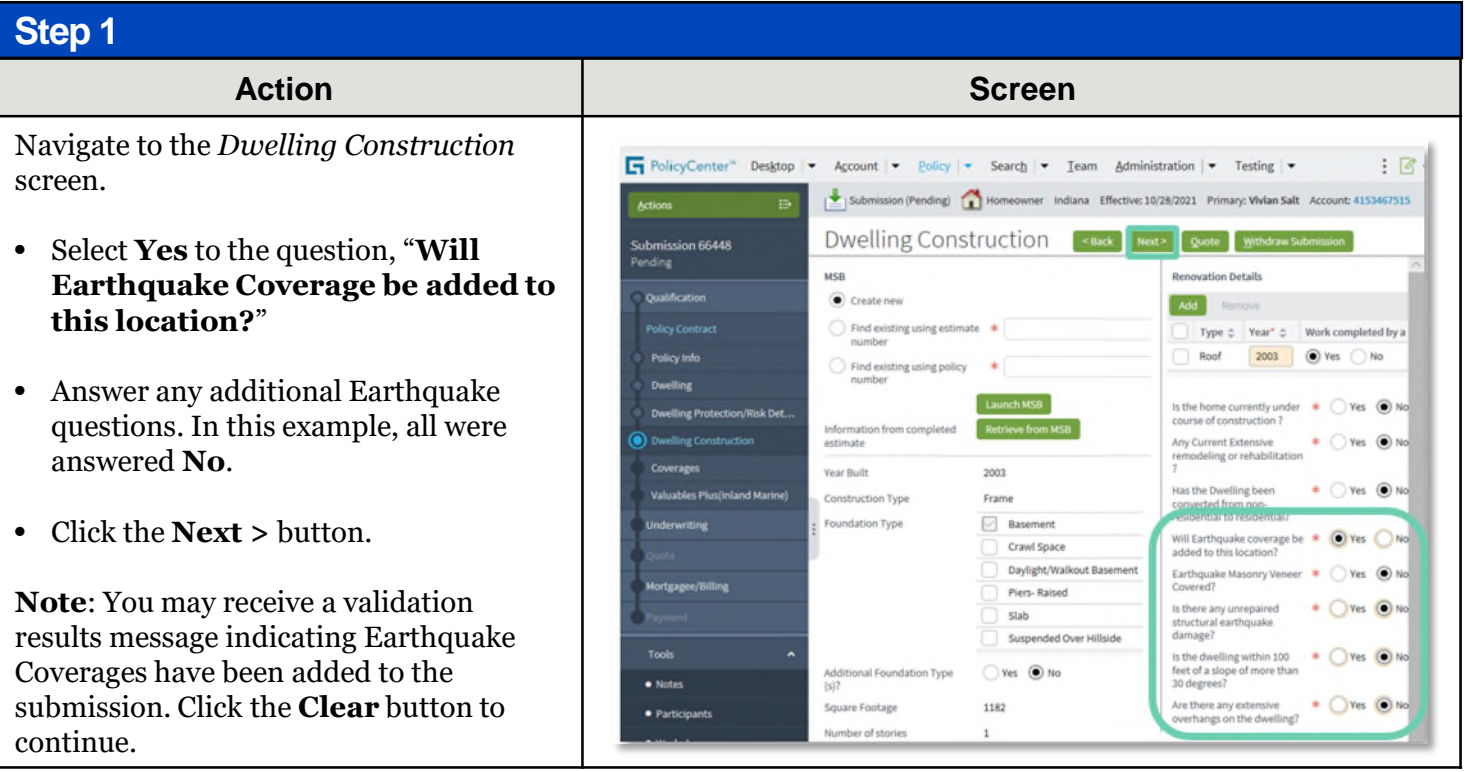

By accepting a copy of these materials:

<sup>(1)</sup> I agree that I am either: (a) an employee or Contractor working for Nationwide Mutual Insurance Company or one of its affiliates or subsidiaries ("Nationwide"); or (b) an Independent Sales Agent who has a contract and valid appointment with Nationwide; or (c) an employee of or an independent contractor retained by an Independent Sales Agent; or (d) an Independent Adjuster who has a contract with Nationwide; or (e) an employee of or an independent contractor retained by an Independent Adjuster.

<sup>(2)</sup> I agree that the information contained in this training presentation is confidential and proprietary to Nationwide and may not be disclosed or provided to third parties without Nationwide's prior written consent.

<sup>(3)</sup> I acknowledge that: (i) certain information contained in this training presentation may be applicable to licensed individuals only and access to this information should not be construed as permission to perform any functions that would require a license; and (ii) I am responsible for acting in accordance with all applicable laws and regulations.

<sup>(4)</sup> I agree that I will return or destroy any material provided to me during this training, including any copies of such training material, when or if any of the following circumstances apply: (a) my Independent Sales Agent agreement with Nationwide is cancelled or I no longer hold any appointments with Nationwide; (b) my employment with or contract with a Nationwide Independent Sales Agent is terminated; (c) my Independent Adjuster contract with Nationwide is terminated; (d) my employment with or contract with a Nationwide Independent Adjuster is terminated; or (e) my employment or contract with Nationwide is terminated for any reason.

**PolicyCenter** (20)

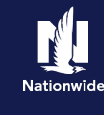

#### **Job Aid Process (Cont.) : Step 2 Action Screen** Earthquake coverages are displayed in the Fi PolicyCenter" Destrop | - Account - Bolicy - Search - Team Administration | - Testing -:回 Submission (Pending) <br/>
Nomenamer Indiana Effective: 10/28/2021 Primary: Wikim Salt  $\sim$ **Section I Coverages** section on the Coverages saw set gut whereasternies *Coverages* screen. Comages MSB Dwelling Information  $00-000000013142$ Reconstruction Cost • Scroll down to view the earthquake-Estimate # Section I Coverages Section II Coverages related entries. Section | Deductibles Personal Liability  $\begin{tabular}{c|c} \multicolumn{2}{c}{\textbf{All Part}} & $\bullet$ & $\mathtt{1,000}$ \\ \multicolumn{2}{c}{\textbf{All Part}} & $\bullet$ & $\mathtt{1,000}$ \\ \multicolumn{2}{c}{\textbf{None} to the left of the model} & $\mathtt{1,000}$ \\ \end{tabular}$  $_{\text{unit}}$  $\frac{1}{20}$ Medical Payments to Other  $\hfill\ensuremath{\square}$  Dwelling  $-1$ Limit  $+ 129,604$ Personal Injury Liability ent Provision Replacement Cor Dwelling Replacement Cost - 150% Additional Develling Units On Dwelling Couranteed Replacement Cost Additional Besidence Bentod Inc. Other Structures Structures Rented To Others &  $+ 13,960$ Farmers Personal Liability Exclusions Personal Property Other Str  $+ 104,700$ **Step 3 Action Screen** Some of the Earthquake coverages are PolicyCenter" Desktop | \* Account | \* Policy | \* Search | \* Team Administration | \* Testing | \*  $: 121$ prefilled when earthquake is selected. You Submission (Pending) | Homeowner Indiana Effective: 10/28/2021 Primary: Vivian Salt Account: 4153467515 **Artions**  $\mathbf{B}$ can update the deductible or limit on COVERPES <Back Next> Quote withdraws Submission 66448 others. Earthquake and Volcanic Eruption **Australian** Limit 139,604 • Select the desired **Deductible** for Deductible \* <none selected  $\Box$ **Earthquake and Volcanic**  Earthquake Other Structures Limit 13,950 **Eruption**. Deductible Earthquake Personal Property • Select the desired **Limit** for 104,703 Limit **Earthquake Loss Assessment**. Deductible Earthquake Loss Assessment Limit \* 1,000 Deductible Earthquake Masonry Veneer Covered Toyota Loss Assessment  $•$  Partici **Jimit**  $* 1.000$

**PolicyCenter** 

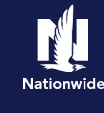

## **Job Aid Process (Cont.) :**

### **Step 4**

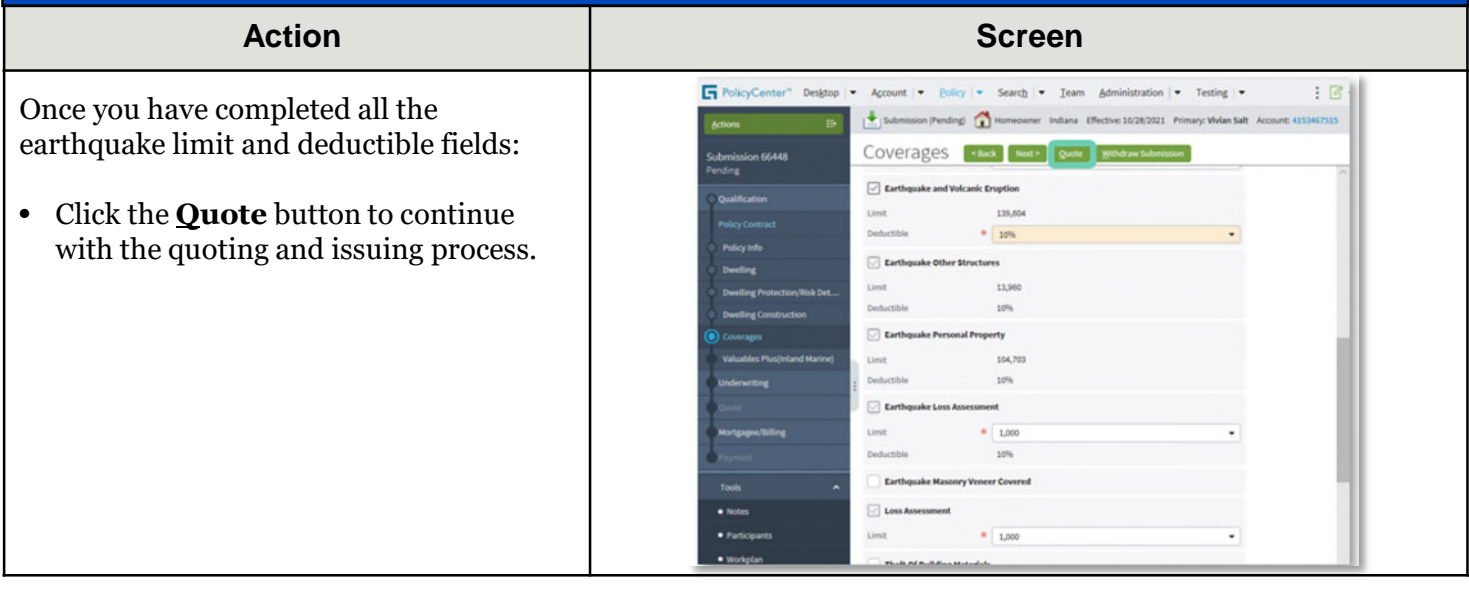